SDL image

12 June 2003

Jonathan Atkins

Copyright  $\odot$  2002 Jonathan Atkins

Permission is granted to distribute freely, or in a distribution of any kind. All distributions of this file must be in an unaltered state, except for corrections.

The latest copy of this document can be found at http://jcatki.no-ip.org/SDL\_image

# Table of Contents

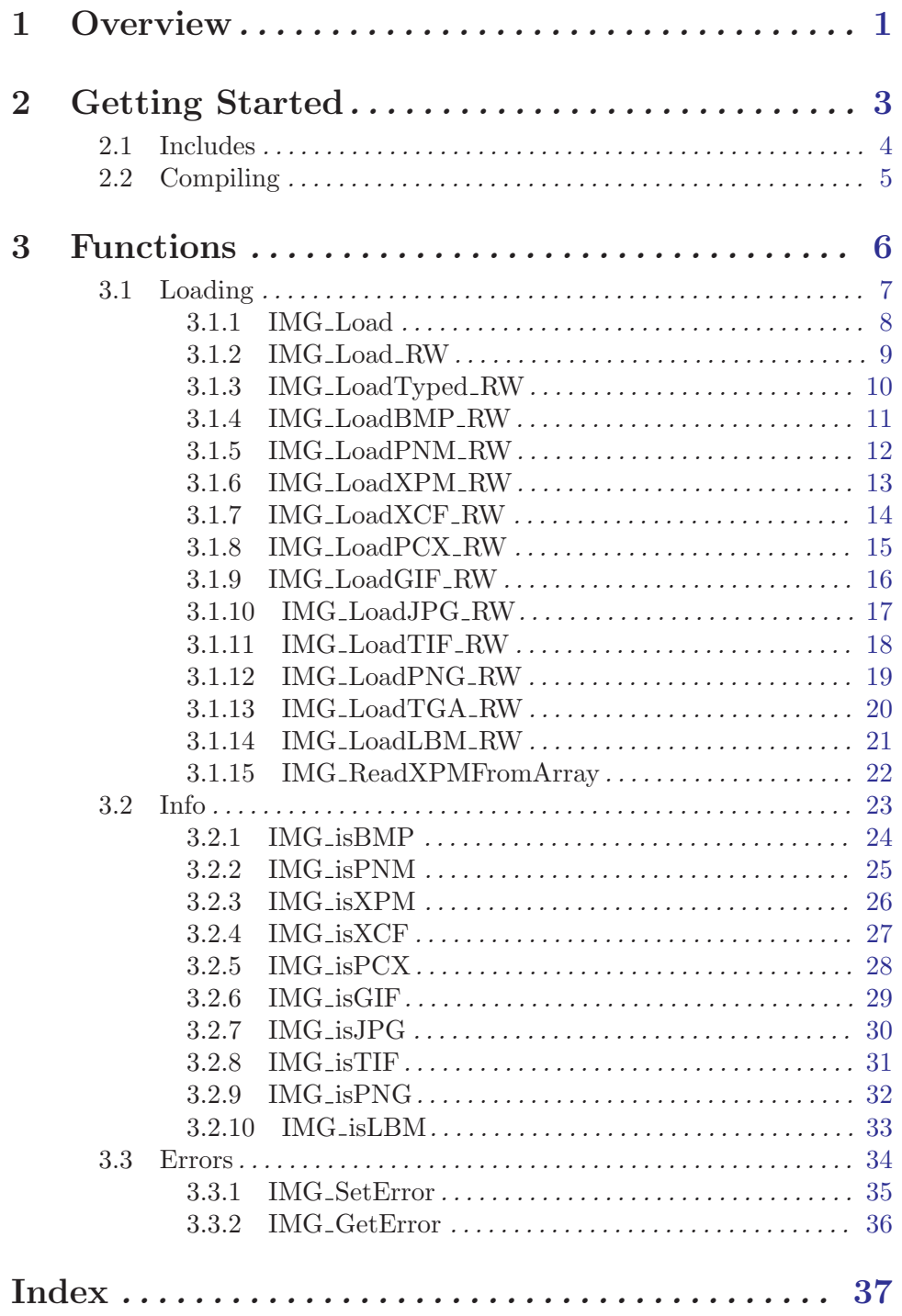

# <span id="page-3-0"></span>1 Overview

#### A Little Bit About Me

I am currently, as I write this document, a programmer for Raytheon. There I do all sorts of communications, network, GUI, and other general programming tasks in  $C/C++$  on the Solaris and sometimes Linux Operating Systems.

Feel free to contact me: [jcatki@jcatki.no-ip.org](mailto:jcatki@jcatki.no-ip.org)

#### I am also usually on IRC at irc.freenode.net in the #SDL channel as LIM Why is this for you?

Images provide the basic visual building blocks for any user interface. Colors and fun shapes are the stuff that we as kids looked at for hours at a time while trying to shoot down big aliens and rescue pixelated princesses. Now it's our turn to make the images that others will remember later in life perhaps. Now how do we get this dang images into our SDL programs, and be flexible in the handling of the images so that we don't even have to worry about what various formats they may be in? This is where SDLimage makes all of our lives easier. This document doesn't help you make artwork, but it will give you the functional knowledge on how to get that art into your game. Now go forth and make your Stick Figure of Justice, someone else might fill in for your lack of artistry, at least you won't have to make much of an effort to include the new and better art into your code.

<span id="page-4-0"></span>This is the README in the SDL image source archive.

```
SDL_image 1.2
The latest version of this library is available from:
SDL_image Homepage
This is a simple library to load images of various formats as SDL surfaces.
This library supports BMP, PNM (PPM/PGM/PBM), XPM, LBM, PCX, GIF, JPEG, PNG,
TGA, and TIFF formats.
API:
#include "SDL_image.h"
SDL_Surface *IMG_Load(const char *file);
or
SDL_Surface *IMG_Load_RW(SDL_RWops *src, int freesrc);
or
SDL_Surface *IMG_LoadTyped_RW(SDL_RWops *src, int freesrc, char *type);
where type is a string specifying the format (i.e. "PNG" or "pcx").
Note that IMG_Load_RW cannot load TGA images.
To create a surface from an XPM image included in C source, use:
SDL_Surface *IMG_ReadXPMFromArray(char **xpm);
An example program 'showimage' is included, with source in showimage.c
JPEG support requires the JPEG library:
    IJG Homepage
PNG support requires the PNG library:
   PNG Homepage
 and the Zlib library:
   Zlib Homepage
TIFF support requires the TIFF library:
   SGI TIFF FTP Site
This library is under the GNU Library General Public License, see the file
"COPYING" for details. Certain image loaders may be under a different
license, see the individual image loader source files for details.
```
✡ ✠

 $\sqrt{2\pi}$ 

# <span id="page-5-0"></span>2 Getting Started

This assumes you have gotten SDL image and installed it on your system. SDL image has an README document in the source distribution to help you get it compiled and installed. Well it at least points you to locations for the source code of some of the image libraries SDL image can use. Most of the other image formats are builtin to SDL image. Generally, in UNIX-like environments, installation consists of:

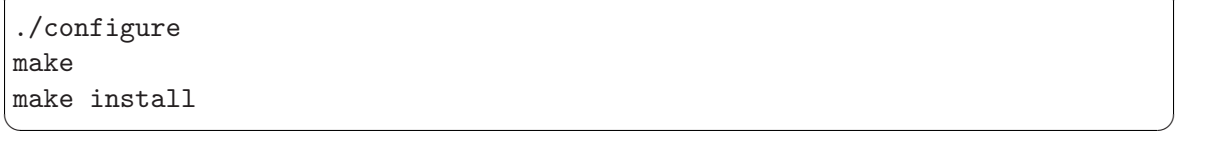

 $\sqrt{2\pi}$ 

SDL image supports loading and decoding images from the following formats:

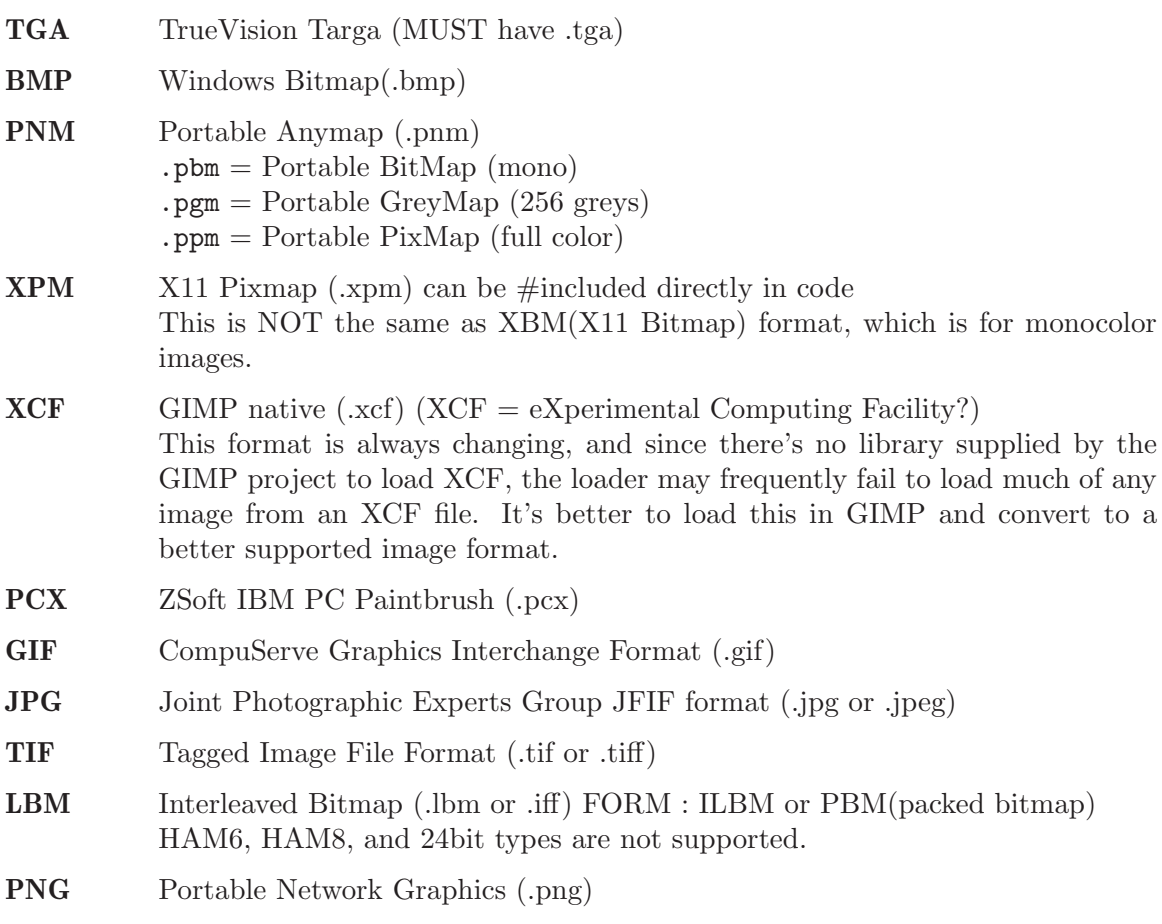

You may also want to look at some demonstration code which may be downloaded from: http://jcatki.no-ip.org/SDL\_image/

# <span id="page-6-0"></span>2.1 Includes

To use SDL image functions in a C/C++ source code file, you must use the SDL image.h include file:

 $\sqrt{2\pi}$ 

✡ ✠

#include "SDL\_image.h"

# <span id="page-7-0"></span>2.2 Compiling

To link with SDL image you should use sdl-config to get the required SDL compilation options. After that, compiling with SDL image is quite easy.

Note: Some systems may not have the SDL image library and include file in the same place as the SDL library and includes are located, in that case you will need to add more -I and -L paths to these command lines.

 $\sqrt{2\pi}$ 

✡ ✠

Simple Example for compiling an object file: cc -c 'sdl-config --cflags' mysource.c Simple Example for compiling an object file: cc -o myprogram mysource.o 'sdl-config --libs' -lSDL\_image

Now myprogram is ready to run.

# <span id="page-8-0"></span>3 Functions

These are the functions in the SDL image API.

# <span id="page-9-0"></span>3.1 Loading

These functions create an SDL\_Surface from image data either from a file, or SDL RWop, or from an array of data.

# <span id="page-10-0"></span>3.1.1 IMG Load

#### <span id="page-10-1"></span>SDL\_Surface \*IMG Load(const char \*file)

file Image file name to load a surface from.

Load *file* for use as an image in a new surface. This actually calls **IMG\_LoadTyped\_RW**, with the file extension used as the type string. This can load all supported image files, including TGA as long as the filename ends with ".tga". It is best to call this outside of event loops, and rather keep the loaded images around until you are really done with them, as disk speed and image conversion to a surface is not *that* speedy. Don't forget to SDL FreeSurface the returned surface pointer when you are through with it.

Returns: a pointer to the image as a new SDL\_Surface. NULL is returned on errors, such as no support built for the image, or a file reading error.

 $\sqrt{2\pi}$ 

✡ ✠

```
// load sample.png into image
SDL_Surface *image;
image=IMG_Load("sample.png");
if(!image) {
    printf("IMG_Load: %s\n", IMG_GetError());
    // handle error
}
```
### See Also:

[Section 3.1.2 \[IMG](#page-11-1)\_Load\_RW], page 9, [Section 3.1.3 \[IMG](#page-12-1)\_LoadTyped\_RW], page 10

### <span id="page-11-0"></span>3.1.2 IMG Load RW

#### <span id="page-11-1"></span>SDL\_Surface \*IMG Load RW(SDL\_RWops \*src, int freesrc)

src The source SDL RWops as a pointer. The image is loaded from this.

freesrc A non-zero value mean is will automatically close/free the src for you.

Load src for use as a surface. This can load all supported image formats, except TGA. Using SDL\_RWops is not covered here, but they enable you to load from almost any source. Returns: a pointer to the image as a new SDL\_Surface. NULL is returned on errors.

 $\sqrt{2\pi}$ 

 $\overline{\phantom{a}}$   $\overline{\phantom{a}}$   $\overline{\$ 

```
// load sample.png in to image
SDL_Surface *image;
image=IMG_Load_RW(SDL_RWFromFile("sample.png", "rb"), 1);
if(!image) {
    printf("IMG_Load_RW: %s\n", IMG_GetError());
    // handle error
}
```
See Also:

[Section 3.1.1 \[IMG](#page-10-1)\_Load], page 8, [Section 3.1.3 \[IMG](#page-12-1)\_LoadTyped\_RW], page 10

#### <span id="page-12-0"></span>3.1.3 IMG LoadTyped RW

#### <span id="page-12-1"></span>SDL\_Surface \*IMG LoadTyped RW(SDL\_RWops \*src, int freesrc, char \*type)

src The source SDL RWops as a pointer. The image is loaded from this.

freesrc A non-zero value mean is will automatically close/free the src for you.

type A string that indicates which format type to interpret the image as. Here is a list of the currently recognized strings (case is not important):

> "TGA" "BMP" "PNM" "XPM" "XCF" "PCX" "GIF" "JPG" "TIF" "LBM" "PNG"

Load src for use as a surface. This can load all supported image formats. This method does not guarantee that the format specified by type is the format of the loaded image, except in the case when TGA format is specified (or any other non-magicable format). Using SDL\_RWops is not covered here, but they enable you to load from almost any source.

 $\sqrt{2\pi}$ 

 $\overline{\phantom{a}}$   $\overline{\phantom{a}}$   $\overline{\$ 

Returns: a pointer to the image as a new SDL\_Surface. NULL is returned on errors.

```
// load sample.tga into image
SDL_Surface *image;
image=IMG_Load_RW(SDL_RWFromFile("sample.tga", "rb"), 1, "TGA");
if(!image) {
    printf("IMG_Load_RW: %s\n", IMG_GetError());
    // handle error
}
```
See Also: [Section 3.1.1 \[IMG](#page-10-1)\_Load], page 8, [Section 3.1.2 \[IMG](#page-11-1)\_Load\_RW], page 9

# <span id="page-13-0"></span>3.1.4 IMG LoadBMP RW

#### SDL\_Surface \*IMG LoadBMP RW(SDL\_RWops \*src)

src The source SDL\_RWops as a pointer. The BMP image is loaded from this.

Load src as a BMP image for use as a surface, if BMP support is compiled into the SDL image library.

Returns: a pointer to the image as a new SDL\_Surface. NULL is returned on errors, like if BMP is not supported, or a read error.

 $\sqrt{2\pi}$ 

✡ ✠

```
// load sample.bmp into image
SDL_Surface *image;
SDL_RWops *rwop;
rwop=SDL_RWFromFile("sample.bmp", "rb");
image=IMG_LoadBMP_RW(rwop);
if(!image) {
    printf("IMG_LoadBMP_RW: %s\n", IMG_GetError());
    // handle error
}
```
See Also:

[Section 3.1.3 \[IMG](#page-12-1)\_LoadTyped\_RW], page 10, [Section 3.2.1 \[IMG](#page-26-1)\_isBMP], page 24

# <span id="page-14-0"></span>3.1.5 IMG LoadPNM RW

#### SDL\_Surface \*IMG LoadPNM RW(SDL\_RWops \*src)

src The source SDL\_RWops as a pointer. The PNM image is loaded from this.

Load src as a PNM image for use as a surface, if PNM support is compiled into the SDL image library.

Returns: a pointer to the image as a new SDL\_Surface. NULL is returned on errors, like if PNM is not supported, or a read error.

 $\sqrt{2\pi}$ 

✡ ✠

```
// load sample.pnm into image
SDL_Surface *image;
SDL_RWops *rwop;
rwop=SDL_RWFromFile("sample.pnm", "rb");
image=IMG_LoadPNM_RW(rwop);
if(!image) {
    printf("IMG_LoadPNM_RW: %s\n", IMG_GetError());
    // handle error
}
```
See Also:

[Section 3.1.3 \[IMG](#page-12-1)\_LoadTyped\_RW], page 10, [Section 3.2.2 \[IMG](#page-27-1)\_isPNM], page 25

# <span id="page-15-0"></span>3.1.6 IMG LoadXPM RW

#### <span id="page-15-1"></span>SDL\_Surface \*IMG LoadXPM RW(SDL\_RWops \*src)

src The source SDL\_RWops as a pointer. The XPM image is loaded from this.

Load src as a XPM image for use as a surface, if XPM support is compiled into the SDL image library.

Returns: a pointer to the image as a new SDL\_Surface. NULL is returned on errors, like if XPM is not supported, or a read error.

 $\sqrt{2\pi}$ 

```
// load sample.xpm into image
SDL_Surface *image;
SDL_RWops *rwop;
rwop=SDL_RWFromFile("sample.xpm", "rb");
image=IMG_LoadXPM_RW(rwop);
if(!image) {
    printf("IMG_LoadXPM_RW: %s\n", IMG_GetError());
    // handle error
}
```
See Also:

[Section 3.1.3 \[IMG](#page-12-1)\_LoadTyped\_RW], page 10, Section 3.1.15 [IMG\_[ReadXPMFromArray\],](#page-24-1) [page 22](#page-24-1), [Section 3.2.3 \[IMG](#page-28-1) isXPM], page 26

✡ ✠

# <span id="page-16-0"></span>3.1.7 IMG LoadXCF RW

#### SDL\_Surface \*IMG LoadXCF RW(SDL\_RWops \*src)

src The source SDL RWops as a pointer. The XCF image is loaded from this.

Load src as a XCF image for use as a surface, if XCF support is compiled into the SDL image library.

Returns: a pointer to the image as a new SDL\_Surface. NULL is returned on errors, like if XCF is not supported, or a read error.

 $\sqrt{2\pi}$ 

✡ ✠

```
// load sample.xcf into image
SDL_Surface *image;
SDL_RWops *rwop;
rwop=SDL_RWFromFile("sample.xcf", "rb");
image=IMG_LoadXCF_RW(rwop);
if(!image) {
    printf("IMG_LoadXCF_RW: %s\n", IMG_GetError());
    // handle error
}
```
See Also:

[Section 3.1.3 \[IMG](#page-12-1)\_LoadTyped\_RW], page 10, [Section 3.2.4 \[IMG](#page-29-1)\_isXCF], page 27

# <span id="page-17-0"></span>3.1.8 IMG LoadPCX RW

#### SDL\_Surface \*IMG LoadPCX RW(SDL\_RWops \*src)

src The source SDL\_RWops as a pointer. The PCX image is loaded from this.

Load src as a PCX image for use as a surface, if PCX support is compiled into the SDL image library.

Returns: a pointer to the image as a new SDL\_Surface. NULL is returned on errors, like if PCX is not supported, or a read error.

 $\sqrt{2\pi}$ 

✡ ✠

```
// load sample.pcx into image
SDL_Surface *image;
SDL_RWops *rwop;
rwop=SDL_RWFromFile("sample.pcx", "rb");
image=IMG_LoadPCX_RW(rwop);
if(!image) {
    printf("IMG_LoadPCX_RW: %s\n", IMG_GetError());
    // handle error
}
```
See Also:

[Section 3.1.3 \[IMG](#page-12-1)\_LoadTyped\_RW], page 10, [Section 3.2.5 \[IMG](#page-30-1)\_isPCX], page 28

# <span id="page-18-0"></span>3.1.9 IMG LoadGIF RW

#### SDL\_Surface \*IMG LoadGIF RW(SDL\_RWops \*src)

src The source SDL-RWops as a pointer. The GIF image is loaded from this.

Load src as a GIF image for use as a surface, if GIF support is compiled into the SDL image library.

Returns: a pointer to the image as a new SDL\_Surface. NULL is returned on errors, like if GIF is not supported, or a read error.

 $\sqrt{2\pi}$ 

✡ ✠

```
// load sample.gif into image
SDL_Surface *image;
SDL_RWops *rwop;
rwop=SDL_RWFromFile("sample.gif", "rb");
image=IMG_LoadGIF_RW(rwop);
if(!image) {
    printf("IMG_LoadGIF_RW: %s\n", IMG_GetError());
    // handle error
}
```
See Also:

[Section 3.1.3 \[IMG](#page-12-1)\_LoadTyped\_RW], page 10, [Section 3.2.6 \[IMG](#page-31-1)\_isGIF], page 29

# <span id="page-19-0"></span>3.1.10 IMG LoadJPG RW

#### SDL\_Surface \*IMG LoadJPG RW(SDL\_RWops \*src)

src The source SDL-RWops as a pointer. The JPG image is loaded from this.

Load src as a JPG image for use as a surface, if JPG support is compiled into the SDL image library.

Returns: a pointer to the image as a new SDL\_Surface. NULL is returned on errors, like if JPG is not supported, or a read error.

 $\sqrt{2\pi}$ 

✡ ✠

```
// load sample.jpg into image
SDL_Surface *image;
SDL_RWops *rwop;
rwop=SDL_RWFromFile("sample.jpg", "rb");
image=IMG_LoadJPG_RW(rwop);
if(!image) {
    printf("IMG_LoadJPG_RW: %s\n", IMG_GetError());
    // handle error
}
```
See Also:

[Section 3.1.3 \[IMG](#page-12-1)\_LoadTyped\_RW], page 10, [Section 3.2.7 \[IMG](#page-32-1)\_isJPG], page 30

# <span id="page-20-0"></span>3.1.11 IMG LoadTIF RW

#### SDL\_Surface \*IMG LoadTIF RW(SDL\_RWops \*src)

src The source SDL RWops as a pointer. The TIF image is loaded from this.

Load src as a TIF image for use as a surface, if TIF support is compiled into the SDL image library.

Returns: a pointer to the image as a new SDL\_Surface. NULL is returned on errors, like if TIF is not supported, or a read error.

 $\sqrt{2\pi}$ 

✡ ✠

```
// load sample.tif into image
SDL_Surface *image;
SDL_RWops *rwop;
rwop=SDL_RWFromFile("sample.tif", "rb");
image=IMG_LoadTIF_RW(rwop);
if(!image) {
    printf("IMG_LoadTIF_RW: %s\n", IMG_GetError());
    // handle error
}
```
See Also:

[Section 3.1.3 \[IMG](#page-12-1)\_LoadTyped\_RW], page 10, [Section 3.2.8 \[IMG](#page-33-1)\_isTIF], page 31

# <span id="page-21-0"></span>3.1.12 IMG LoadPNG RW

#### SDL\_Surface \*IMG LoadPNG RW(SDL\_RWops \*src)

src The source SDL\_RWops as a pointer. The PNG image is loaded from this.

Load src as a PNG image for use as a surface, if PNG support is compiled into the SDL image library.

Returns: a pointer to the image as a new SDL\_Surface. NULL is returned on errors, like if PNG is not supported, or a read error.

 $\sqrt{2\pi}$ 

✡ ✠

```
// load sample.png into image
SDL_Surface *image;
SDL_RWops *rwop;
rwop=SDL_RWFromFile("sample.png", "rb");
image=IMG_LoadPNG_RW(rwop);
if(!image) {
    printf("IMG_LoadPNG_RW: %s\n", IMG_GetError());
    // handle error
}
```
See Also:

[Section 3.1.3 \[IMG](#page-12-1)\_LoadTyped\_RW], page 10, [Section 3.2.9 \[IMG](#page-34-1)\_isPNG], page 32

# <span id="page-22-0"></span>3.1.13 IMG LoadTGA RW

#### SDL\_Surface \*IMG LoadTGA RW(SDL\_RWops \*src)

src The source SDL RWops as a pointer. The TGA image is loaded from this.

Load src as a TGA image for use as a surface, if TGA support is compiled into the SDL image library. If you try to load a non TGA image, you might succeed even when it's not TGA image formatted data, this is because the TGA has no magic, which is a way of identifying a filetype from a signature in it's contents. So be careful with this.

Returns: a pointer to the image as a new SDL\_Surface. NULL is returned on errors, like if TGA is not supported, or a read error.

 $\sqrt{2\pi}$ 

✡ ✠

```
// load sample.tga into image
SDL_Surface *image;
SDL_RWops *rwop;
rwop=SDL_RWFromFile("sample.tga", "rb");
image=IMG_LoadTGA_RW(rwop);
if(!image) {
    printf("IMG_LoadTGA_RW: %s\n", IMG_GetError());
    // handle error
}
```
See Also:

[Section 3.1.3 \[IMG](#page-12-1)\_LoadTyped\_RW], page 10

### <span id="page-23-0"></span>3.1.14 IMG LoadLBM RW

#### SDL\_Surface \*IMG LoadLBM RW(SDL\_RWops \*src)

src The source SDL RWops as a pointer. The LBM image is loaded from this.

Load src as a LBM image for use as a surface, if LBM support is compiled into the SDL image library.

Returns: a pointer to the image as a new SDL\_Surface. NULL is returned on errors, like if LBM is not supported, or a read error.

 $\sqrt{2\pi}$ 

✡ ✠

```
// load sample.lbm into image
SDL_Surface *image;
SDL_RWops *rwop;
rwop=SDL_RWFromFile("sample.lbm", "rb");
image=IMG_LoadLBM_RW(rwop);
if(!image) {
    printf("IMG_LoadLBM_RW: %s\n", IMG_GetError());
    // handle error
}
```
See Also:

[Section 3.1.3 \[IMG](#page-12-1)\_LoadTyped\_RW], page 10, [Section 3.2.10 \[IMG](#page-35-1)\_isLBM], page 33

### <span id="page-24-0"></span>3.1.15 IMG\_ReadXPMFromArray

#### <span id="page-24-1"></span>SDL\_Surface \*IMG ReadXPMFromArray(char \*\*xpm)

xpm The source xpm data. The XPM image is loaded from this. XPM files are C header files that define a char \*\*variable, that variable name is what you use here.

Load xpm as a XPM image for use as a surface, if XPM support is compiled into the SDL image library.

Returns: a pointer to the image as a new SDL\_Surface. NULL is returned on errors, like if XPM is not supported, or a read error.

 $\sqrt{2\pi}$ 

✡ ✠

```
// load sample.xpm into image
#include "sample.xpm"
SDL_Surface *image;
image=IMG_ReadXPMFromArray(sample_xpm);
if(!image) {
    printf("IMG_ReadXPMFromArray: %s\n", IMG_GetError());
    // handle error
}
```
See Also: [Section 3.1.6 \[IMG](#page-15-1)\_LoadXPM\_RW], page 13

# <span id="page-25-0"></span>3.2 Info

These functions are tests for specific file formats. They also show if the format is supported in the linked SDL image library.

# <span id="page-26-0"></span>3.2.1 IMG isBMP

<span id="page-26-1"></span>int IMG isBMP(SDL\_RWops \*src)

src

If the BMP format is supported, then the image data is tested to see if it is readable as a BMP, otherwise it returns false (Zero).

Returns: 1 if the image is a BMP and the BMP format support is compiled into SDL image. 0 is returned otherwise.

 $\sqrt{2\pi}$ 

```
// Test sample.bmp to see if it is a BMP
SDL_RWops *rwop;
rwop=SDL_RWFromFile("sample.bmp", "rb");
if(IMG_isBMP(rwop))
printf("sample.bmp is a BMP file.\n");
else
printf("sample.bmp is not a BMP file, or BMP support is not available.\n");
```
✡ ✠

# <span id="page-27-0"></span>3.2.2 IMG isPNM

<span id="page-27-1"></span>int IMG isPNM(SDL\_RWops \*src)

src

If the PNM format is supported, then the image data is tested to see if it is readable as a PNM, otherwise it returns false (Zero).

Returns: 1 if the image is a PNM and the PNM format support is compiled into SDL image. 0 is returned otherwise.

 $\sqrt{2\pi}$ 

```
// Test sample.pnm to see if it is a PNM
SDL_RWops *rwop;
rwop=SDL_RWFromFile("sample.pnm", "rb");
if(IMG_isPNM(rwop))
printf("sample.pnm is a PNM file.\n");
else
printf("sample.pnm is not a PNM file, or PNM support is not available.\n");
```
✡ ✠

# <span id="page-28-0"></span>3.2.3 IMG isXPM

<span id="page-28-1"></span>int IMG isXPM(SDL\_RWops \*src)

src

If the XPM format is supported, then the image data is tested to see if it is readable as a XPM, otherwise it returns false (Zero).

Returns: 1 if the image is a XPM and the XPM format support is compiled into SDL image. 0 is returned otherwise.

 $\sqrt{2\pi}$ 

```
// Test sample.xpm to see if it is a XPM
SDL_RWops *rwop;
rwop=SDL_RWFromFile("sample.xpm", "rb");
if(IMG_isXPM(rwop))
printf("sample.xpm is a XPM file.\n");
else
printf("sample.xpm is not a XPM file, or XPM support is not available.\n");
```
✡ ✠

# <span id="page-29-0"></span>3.2.4 IMG isXCF

<span id="page-29-1"></span>int IMG isXCF(SDL\_RWops \*src)

src

If the XCF format is supported, then the image data is tested to see if it is readable as a XCF, otherwise it returns false (Zero).

Returns: 1 if the image is a XCF and the XCF format support is compiled into SDL image. 0 is returned otherwise.

 $\sqrt{2\pi}$ 

```
// Test sample.xcf to see if it is a XCF
SDL_RWops *rwop;
rwop=SDL_RWFromFile("sample.xcf", "rb");
if(IMG_isXCF(rwop))
printf("sample.xcf is a XCF file.\n");
else
printf("sample.xcf is not a XCF file, or XCF support is not available.\n");
```
✡ ✠

# <span id="page-30-0"></span>3.2.5 IMG isPCX

<span id="page-30-1"></span>int IMG isPCX(SDL\_RWops \*src)

src

If the PCX format is supported, then the image data is tested to see if it is readable as a PCX, otherwise it returns false (Zero).

Returns: 1 if the image is a PCX and the PCX format support is compiled into SDL image. 0 is returned otherwise.

 $\sqrt{2\pi}$ 

```
// Test sample.pcx to see if it is a PCX
SDL_RWops *rwop;
rwop=SDL_RWFromFile("sample.pcx", "rb");
if(IMG_isPCX(rwop))
printf("sample.pcx is a PCX file.\n");
else
printf("sample.pcx is not a PCX file, or PCX support is not available.\n");
```
✡ ✠

# <span id="page-31-0"></span>3.2.6 IMG isGIF

<span id="page-31-1"></span>int IMG isGIF(SDL\_RWops \*src)

src

If the GIF format is supported, then the image data is tested to see if it is readable as a GIF, otherwise it returns false (Zero).

Returns: 1 if the image is a GIF and the GIF format support is compiled into SDL image. 0 is returned otherwise.

 $\sqrt{2\pi}$ 

```
// Test sample.gif to see if it is a GIF
SDL_RWops *rwop;
rwop=SDL_RWFromFile("sample.gif", "rb");
if(IMG_isGIF(rwop))
printf("sample.gif is a GIF file.\n");
else
printf("sample.gif is not a GIF file, or GIF support is not available.\n");
```
✡ ✠

# <span id="page-32-0"></span>3.2.7 IMG isJPG

<span id="page-32-1"></span>int IMG isJPG(SDL\_RWops \*src)

src

If the JPG format is supported, then the image data is tested to see if it is readable as a JPG, otherwise it returns false (Zero).

Returns: 1 if the image is a JPG and the JPG format support is compiled into SDL image. 0 is returned otherwise.

 $\sqrt{2\pi}$ 

```
// Test sample.jpg to see if it is a JPG
SDL_RWops *rwop;
rwop=SDL_RWFromFile("sample.jpg", "rb");
if(IMG_isJPG(rwop))
printf("sample.jpg is a JPG file.\n");
else
printf("sample.jpg is not a JPG file, or JPG support is not available.\n");
```
✡ ✠

# <span id="page-33-0"></span>3.2.8 IMG isTIF

<span id="page-33-1"></span>int IMG isTIF(SDL\_RWops \*src)

src

If the TIF format is supported, then the image data is tested to see if it is readable as a TIF, otherwise it returns false (Zero).

Returns: 1 if the image is a TIF and the TIF format support is compiled into SDL image. 0 is returned otherwise.

 $\sqrt{2\pi}$ 

```
// Test sample.tif to see if it is a TIF
SDL_RWops *rwop;
rwop=SDL_RWFromFile("sample.tif", "rb");
if(IMG_isTIF(rwop))
printf("sample.tif is a TIF file.\n");
else
printf("sample.tif is not a TIF file, or TIF support is not available.\n");
```
✡ ✠

# <span id="page-34-0"></span>3.2.9 IMG isPNG

<span id="page-34-1"></span>int IMG isPNG(SDL\_RWops \*src)

src

If the PNG format is supported, then the image data is tested to see if it is readable as a PNG, otherwise it returns false (Zero).

Returns: 1 if the image is a PNG and the PNG format support is compiled into SDL image. 0 is returned otherwise.

 $\sqrt{2\pi}$ 

```
// Test sample.png to see if it is a PNG
SDL_RWops *rwop;
rwop=SDL_RWFromFile("sample.png", "rb");
if(IMG_isPNG(rwop))
printf("sample.png is a PNG file.\n");
else
printf("sample.png is not a PNG file, or PNG support is not available.\n");
```
✡ ✠

# <span id="page-35-0"></span>3.2.10 IMG isLBM

<span id="page-35-1"></span>int IMG isLBM(SDL\_RWops \*src)

src

If the LBM format is supported, then the image data is tested to see if it is readable as a LBM, otherwise it returns false (Zero).

Returns: 1 if the image is a LBM and the LBM format support is compiled into SDL image. 0 is returned otherwise.

 $\sqrt{2\pi}$ 

```
// Test sample.lbm to see if it is a LBM
SDL_RWops *rwop;
rwop=SDL_RWFromFile("sample.lbm", "rb");
if(IMG_isLBM(rwop))
printf("sample.lbm is a LBM file.\n");
else
printf("sample.lbm is not a LBM file, or LBM support is not available.\n");
```
✡ ✠

# <span id="page-36-0"></span>3.3 Errors

These functions are used for error status strings that should help the user and developer understand why a function failed.

# <span id="page-37-0"></span>3.3.1 IMG SetError

### <span id="page-37-1"></span>void IMG\_SetError(const char \*fmt, ...)

This is the same as SDL SetError, which sets the error string which may be fetched with IMG GetError (or SDL GetError). This functions acts like printf, except that it is limited to SDL ERRBUFIZE(1024) chars in length. It only accepts the following format types: %s, %d, %f, %p. No variations are supported, like %.2f would not work. For any more specifics read the SDL docs.

 $\sqrt{2\pi}$ 

 $\overline{\phantom{a}}$   $\overline{\phantom{a}}$   $\overline{\$ 

```
int myimagefunc(int i) {
    IMG_SetError("myimagefunc is not implemented! %d was passed in.",i);
    return (-1);}
```
See Also:

[Section 3.3.2 \[IMG](#page-38-1)\_GetError], page 36

# <span id="page-38-0"></span>3.3.2 IMG GetError

### <span id="page-38-1"></span>char \*IMG GetError()

This is the same as SDL GetError, which returns the last error set as a string which you may use to tell the user what happened when an error status has been returned from an SDL image function call.

Returns: a char pointer (string) containing a humam readble version or the reason for the last error that occured.  $\sqrt{2\pi}$ 

✡ ✠

printf("Oh My Goodness, an error : %s", IMG\_GetError());

#### See Also:

[Section 3.3.1 \[IMG](#page-37-1)\_SetError], page 35

# <span id="page-39-0"></span>Index

# $\overline{I}$

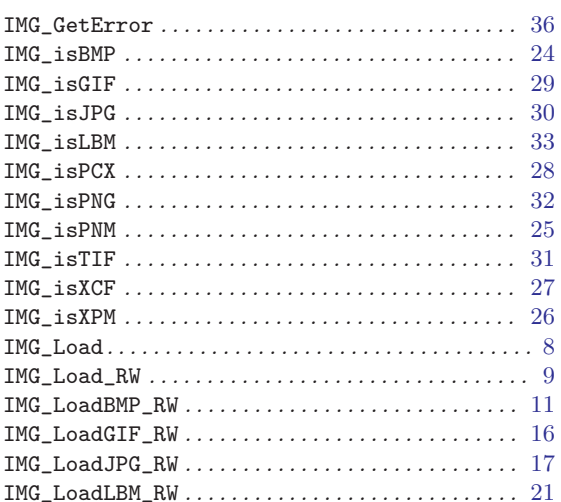

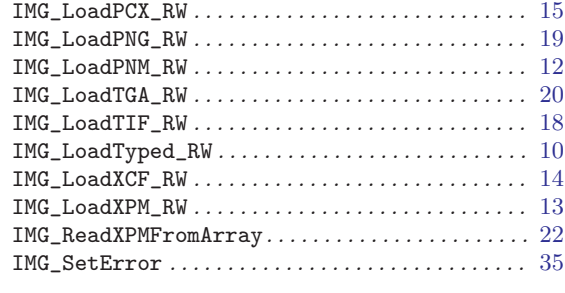

# $\mathbf R$

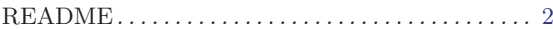

# $\mathbf S$

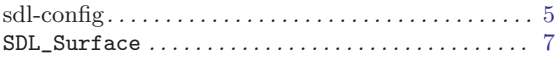